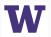

## **Priority Queues and Huffman Encoding**

Introduction to Homework 8

Guest Lecturer: Joshua Ervin

Hunter Schafer

Paul G. Allen School of Computer Science - CSE 143

#### I Think You Have Some Priority Issues

**ER Scheduling.** How do we *efficiently* chose the most urgent case to treat next? Patients with more serious ailments should go first.

**OS Context Switching.** How does your operating system decide which process to give resources to? Some applications are more important than others.

1

#### I Think You Have Some Priority Issues

**ER Scheduling.** How do we *efficiently* chose the most urgent case to treat next? Patients with more serious ailments should go first.

**OS Context Switching.** How does your operating system decide which process to give resources to? Some applications are more important than others.

How can we solve these problems with the data structures we know?

## **Possible Solution**

Sorted List

$$[0,1,2,3,4]$$
 $(add(4))$ 

remove () = 0

#### **Possible Solution**

- Store elements in an unsorted list
  - add: Add at end
  - remove: Search for highest priority element
- Store elements in a sorted LinkedList
  - add: Search for position to insert, place there
  - remove: remove from front
- Store elements in a TreeSet (hope they are unique!)
  - add: Traverse tree for position to insert, place there
  - remove: Traverse tree for smallest element, remove

#### **Priority Queue**

A collection of ordered elements that provides fast access to the minimum (or maximum) element.

public class PriorityQueue<E> implements Queue<E>

| PriorityQueue <e>()</e> | constructs an empty queue                |
|-------------------------|------------------------------------------|
| add(E <b>value</b> )    | adds value in sorted order to the queue  |
| peek()                  | returns minimum element in queue         |
| remove()                | removes/returns minimum element in queue |
| size()                  | returns the number of elements in queue  |

```
Queue < String > tas = new PriorityQueue < String > ();
tas.add("Sam");
tas.add("Maria");
tas.remove();
```

## **Priority Queue**

#### **Priority Queue**

A collection of ordered elements that provides fast access to the minimum (or maximum) element.

public class PriorityQueue<E> implements Queue<E>

| PriorityQueue <e>()</e> | constructs an empty queue                |
|-------------------------|------------------------------------------|
| add(E value)            | adds value in sorted order to the queue  |
| peek()                  | returns minimum element in queue         |
| remove()                | removes/returns minimum element in queue |
| size()                  | returns the number of elements in queue  |

```
Queue < String > tas = new PriorityQueue < String > ();
tas.add("Sam");
tas.add("Maria");
tas.remove(); // "Maria"
```

## **Priority Queue Example**

What does this code print?

```
Queue<TA> tas = new PriorityQueue<TA>();
tas.add(new TA("Dylan", 7));
tas.add(new TA("Yuma", 15));
tas.add(new TA("Cherie", 3));
System.out.println(tas);
```

Would think

[ Chevie: 3, Dylan: 7, Yuma: 15]

but it actually prints...

### **Priority Queue Example**

What does this code print?

```
Queue<TA> tas = new PriorityQueue<TA>();
tas.add(new TA("Dylan", 7));
tas.add(new TA("Yuma", 15));
tas.add(new TA("Cherie", 3));
System.out.println(tas);
```

Prints: [Cherie: 3, Yuma: 15, Dylan: 7]

#### **Common Gotchas**

- Elements must be Comparable.
- toString doesn't do what you expect! Use remove instead.

## Inside the Priority Queue

- Usually implemented with a heap
- Guarantees children have a lower priority than the parent so the highest priority is at the root (fast access).
- Take CSE 332 or CSE 373 to learn about how to implement more complicated data structures like heaps!

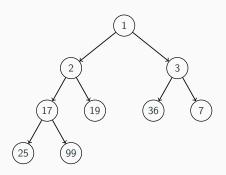

# Homework 8: Huffman Coding

#### **File Compression**

#### Compression

Process of encoding information so that it takes up less space.

#### Compression applies to many things!

- Store photos without taking up the whole hard-drive
- Reduce size of email attachment
- Make web pages smaller so they load faster
- Make voice calls over a low-bandwidth connection (cell, Skype)

#### Common compression programs:

- WinZip, WinRar for Windows
- zip

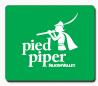

#### **ASCII**

**ASCII** (American Standard Code for Information Interchange)

Standardized code for mapping characters to integers

We need to represent characters in binary so computers can read them.

Most text files on your computer are in ASCII.

778

Every character is represented by a byte (8 bits).

1003 103 15

| Character | ASCII value | Binary Representation |   |
|-----------|-------------|-----------------------|---|
| 4 1       | 32          | 00100000              |   |
| ʻa'       | _97         | 01100001              | 4 |
| 'b'       | 98          | 01100010              | • |
| 'c'       | 99          | 01100011              |   |
| 'e'       | 101         | 01100101              |   |
| ʻz'       | 122         | 01111010              |   |

| Character | ASCII value | Binary Representation |
|-----------|-------------|-----------------------|
| 4 7       | 32          | 00100000              |
| 'a'       | 97          | 01100001              |
| ʻb'       | 98          | 01100010              |
| 'c'       | 99          | 01100011              |
| 'e'       | 101         | 01100101              |
| ʻz'       | 122         | 01111010              |

What is the binary representation of the following String? cab  $\boldsymbol{z}$ 

| Character | ASCII value | Binary Representation |
|-----------|-------------|-----------------------|
| 4 1       | 32          | 00100000              |
| ʻa'       | 97          | 01100001              |
| 'b'       | 98          | 01100010              |
| ('c')     | 99          | 01100011              |
| 'e'       | 101         | 01100101              |
| ʻz'       | 122         | 01111010              |

## What is the binary representation of the following String? $\underline{\mathsf{cab}}\ \mathsf{z}$

#### **Answer**

01100011

| Character      | ASCII value | Binary Representation |
|----------------|-------------|-----------------------|
| 4 1            | 32          | 00100000              |
| ( <u>'a'</u> ) | 97          | 01100001              |
| 'b'            | 98          | 01100010              |
| 'c'            | 99          | 01100011              |
| 'e'            | 101         | 01100101              |
| ʻz'            | 122         | 01111010              |

## What is the binary representation of the following String?

c<u>a</u>b z

#### **Answer**

01100011 01100001

| Character | ASCII value | Binary Representation |
|-----------|-------------|-----------------------|
| 1 1       | 32          | 00100000              |
| 'a'       | 97          | 01100001              |
| ʻb'       | 98          | 01100010              |
| 'c'       | 99          | 01100011              |
| 'e'       | 101         | 01100101              |
| ʻz'       | 122         | 01111010              |

## What is the binary representation of the following String? cab $\boldsymbol{z}$

#### **Answer**

01100011 01100001 01100010

| Character | ASCII value | Binary Representation |
|-----------|-------------|-----------------------|
| 4 7       | 32          | 00100000              |
| 'a'       | 97          | 01100001              |
| ʻb'       | 98          | 01100010              |
| 'c'       | 99          | 01100011              |
| 'e'       | 101         | 01100101              |
| ʻz'       | 122         | 01111010              |

## What is the binary representation of the following String? $cab_z$

#### **Answer**

01100011 01100001 01100010 00100000

| Character | ASCII value | Binary Representation |
|-----------|-------------|-----------------------|
| 4 7       | 32          | 00100000              |
| 'a'       | 97          | 01100001              |
| ʻb'       | 98          | 01100010              |
| 'c'       | 99          | 01100011              |
| 'e'       | 101         | 01100101              |
| ʻz'       | 122         | 01111010              |

## What is the binary representation of the following String? cab $\underline{z}$

#### **Answer**

01100011 01100001 01100010 00100000 01111010

## How many rumbers w/ 86its?

| Character | ASCII value | Binary Representation |
|-----------|-------------|-----------------------|
| 4 7       | 32          | 00100000              |
| 'a'       | 97          | 01100001              |
| ʻb'       | 98          | 01100010              |
| 'c'       | 99          | 01100011              |
| 'e'       | 101         | 01100101              |
| ʻz'       | 122         | 01111010              |

23-256

#### What is the binary representation of the following String?

cab z

#### **Answer**

| Character | ASCII value | Binary Representation |
|-----------|-------------|-----------------------|
| 4 7       | 32          | 00100000              |
| 'a'       | 97          | 01100001              |
| 'b'       | 98          | 01100010              |
| 'c'       | 99          | 01100011              |
| 'e'       | 101         | 01100101              |
| ʻz'       | 122         | 01111010              |

How do we read the following binary as ASCII? 011000010110001101100101

| Character | ASCII value | Binary Representation |
|-----------|-------------|-----------------------|
| 4 7       | 32          | 00100000              |
| 'a'       | 97          | 01100001              |
| 'b'       | 98          | 01100010              |
| 'c'       | 99          | 01100011              |
| 'e'       | 101         | 01100101              |
| ʻz'       | 122         | 01111010              |

How do we read the following binary as ASCII? 01100001 01100011 01100101

#### **Answer**

| Character | ASCII value | Binary Representation |
|-----------|-------------|-----------------------|
| 4 7       | 32          | 00100000              |
| ('a')     | 97          | 01100001              |
| ʻb'       | 98          | 01100010              |
| 'c'       | 99          | 01100011              |
| 'e'       | 101         | 01100101              |
| ʻz'       | 122         | 01111010              |

#### How do we read the following binary as ASCII?

01100001 01100011 01100101

#### Answer

а

| Character | ASCII value | Binary Representation |
|-----------|-------------|-----------------------|
| i 1       | 32          | 00100000              |
| 'a'       | 97          | 01100001              |
| ʻb'       | 98          | 01100010              |
| 'c'       | 99          | 01100011              |
| 'e'       | 101         | 01100101              |
| ʻz'       | 122         | 01111010              |

## How do we read the following binary as ASCII?

01100001 01100011 01100101

#### **Answer**

ac

| Character | ASCII value | Binary Representation |
|-----------|-------------|-----------------------|
| 4 1       | 32          | 00100000              |
| 'a'       | 97          | 01100001              |
| 'b'       | 98          | 01100010              |
| 'c'       | 99          | 01100011              |
| 'e'       | 101         | 01100101              |
| ʻz'       | 122         | 01111010              |

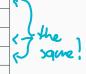

## How do we read the following binary as ASCII?

01100001 01100011 01100101

#### **Answer**

ace

New code iden? a=60, C=D1 e=10 what if "adadadadabe"

a=0,b=0,c=11

#### **Huffman Idea**

#### Huffman's Insight

Use variable length encodings for different characters to take advantage of frequencies in which characters appear.

- Make more frequent characters take up less space.
- Don't have codes for unused characters.
- Some characters may end up with longer encodings, but this should happen infrequently.

## **Huffman Encoding**

- Create a "Huffman Tree" that gives a good binary representation for each character.
- The path from the root to the character leaf is the encoding for that character; left means 0, right means 1.

**ASCII Table** 

| Character | Binary Representation |
|-----------|-----------------------|
| . 1       | 00100000              |
| 'a'       | 01100001              |
| ʻb'       | 01100010              |
| 'c'       | 01100011              |
| 'e'       | 01100101              |
| ʻz'       | 01111010              |

#### **Huffman Tree**

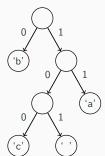

## **Homework 8: Huffman Coding**

Homework 8 asks you to write a class that manages creating and using this Huffman code.

- (A) Create a Huffman Code from a file and compress it.
- **(B)** Decompress the file to get original contents.

## **Input File Contents**

#### **Input File Contents**

bad cab

Step 1: Count the occurrences of each character in file { ' '=1, 'a'=2, 'b'=2, 'c'=1, 'd'=1}

#### **Input File Contents**

bad cab

- $\begin{tabular}{ll} \textbf{Step 1:} & \textbf{Count the occurrences of each character in file} \\ \end{tabular}$ 
  - {' '=1, 'a'=2, 'b'=2, 'c'=1, 'd'=1}
- Step 2: Make leaf nodes for all the characters put them in a PriorityQueue

freq: 2

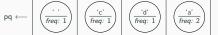

#### **Input File Contents**

- $\textbf{Step 1:} \ \ \textbf{Count the occurrences of each character in file}$ 
  - {' '=1, 'a'=2, 'b'=2, 'c'=1, 'd'=1}
- Step 2: Make leaf nodes for all the characters put them in a PriorityQueue
  - $\mathsf{pq} \longleftarrow \boxed{ \left( \begin{array}{c} \cdot \\ \hline \mathit{freq: 1} \end{array} \right) \left( \begin{array}{c} \cdot \\ \hline \mathit{freq: 1} \end{array} \right) \left( \begin{array}{c} \cdot \\ \hline \mathit{freq: 1} \end{array} \right) \left( \begin{array}{c} \cdot \\ \hline \mathit{freq: 2} \end{array} \right) \left( \begin{array}{c} \cdot \\ \hline \mathit{freq: 2} \end{array} \right) \left( \begin{array}{c} \cdot \\ \hline \mathit{freq: 2} \end{array} \right) \right) \leftarrow}$
- Step 3: Use Huffman Tree building algorithm (described in a couple slides) \*

#### **Input File Contents**

- **Step 1:** Count the occurrences of each character in file { ' '=1, 'a'=2, 'b'=2, 'c'=1, 'd'=1}
- Step 2: Make leaf nodes for all the characters put them in a PriorityQueue

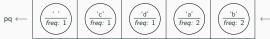

- **Step 3:** Use Huffman Tree building algorithm (described in a couple slides)
- **Step 4:** Save encoding to .code file to encode/decode later.

#### **Input File Contents**

- **Step 1:** Count the occurrences of each character in file { ' '=1, 'a'=2, 'b'=2, 'c'=1, 'd'=1}
- Step 2: Make leaf nodes for all the characters put them in a PriorityQueue

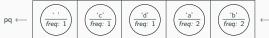

- **Step 3:** Use Huffman Tree building algorithm (described in a couple slides)
- **Step 4:** Save encoding to .code file to encode/decode later. { 'd'=00, 'a'=01, 'b'=10, ' '=110, 'c'=111}
- **Step 5:** Compress the input file using the encodings Compressed Output: 1001001101110110

#### **Step 1: Count Character Occurrences**

#### We do this step for you

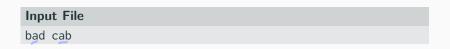

Generate Counts Array:

index 0 1 ... 32 ... 97 98 99 100 101

value 0 0 1 ... 1 0

This is super similar to LetterInventory but works for all characters!

#### Step 2: Create PriorityQueue

- Store each character and its frequency in a HuffmanNode object.
- Place all the HuffmanNodes in a PriorityQueue so that they are in ascending order with respect to frequency

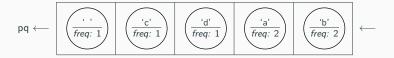

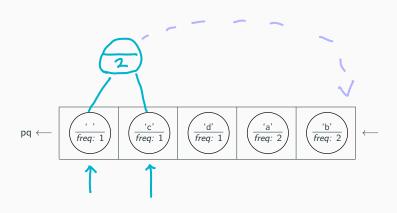

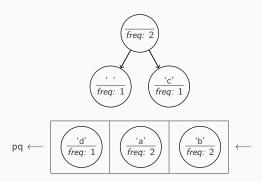

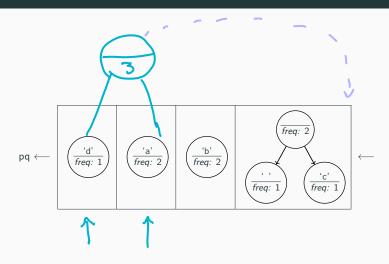

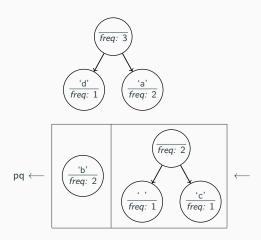

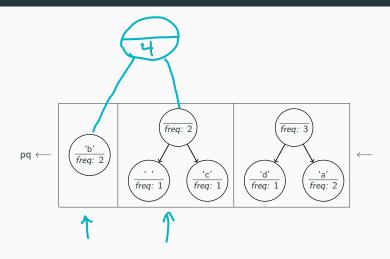

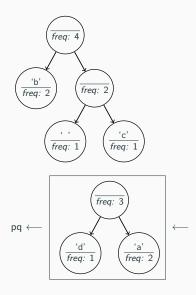

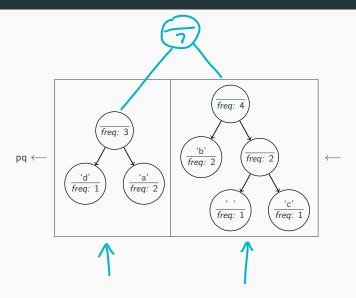

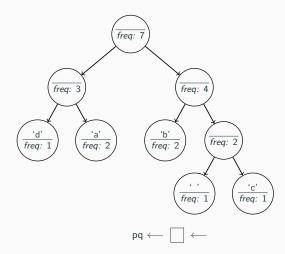

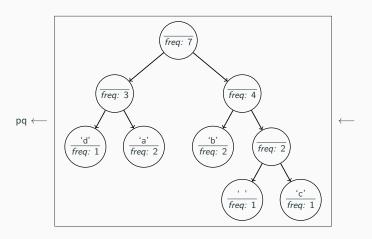

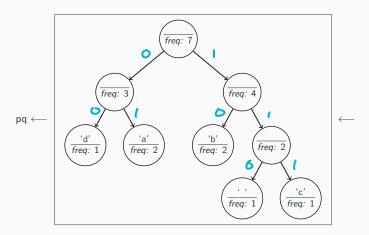

• What is the relationship between frequency in file and binary representation length?

## Step 3: Remove and Merge Algorithm

#### Algorithm Pseudocode

```
while P.Q. size > 1:
   remove two nodes with lowest frequency
   combine into a single node
   put that node back in the P.Q.
```

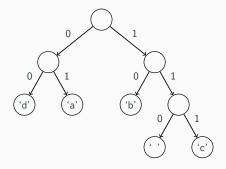

Save the tree to a file to save the encodings for the characters we made.

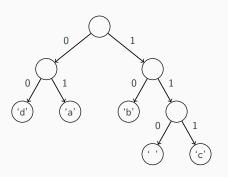

### Output of write

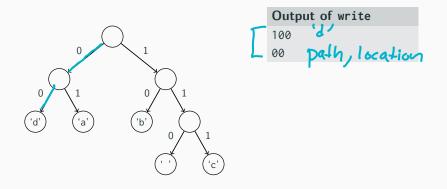

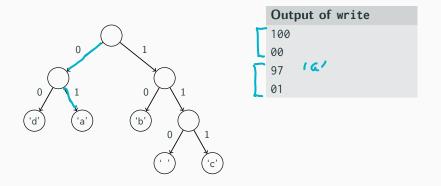

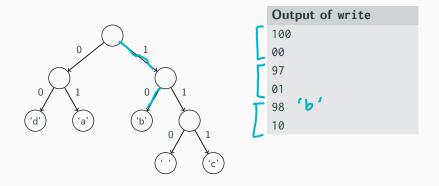

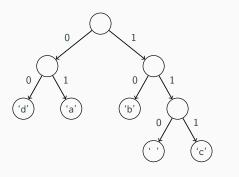

| Output of write |  |  |  |
|-----------------|--|--|--|
| 100             |  |  |  |
| 00              |  |  |  |
| 97              |  |  |  |
| 01              |  |  |  |
| 98              |  |  |  |
| 10              |  |  |  |
| 32              |  |  |  |
| 110             |  |  |  |

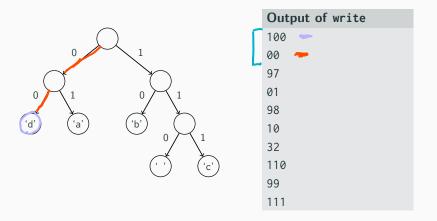

#### We do this step for you

Take the original file and the .code file produced in last step to translate into the new binary encoding.

#### Input File

bad cab

### **Compressed Output**

#### **Huffman Encoding**

#### We do this step for you

Take the original file and the .code file produced in last step to translate into the new binary encoding.

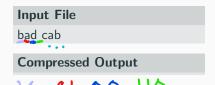

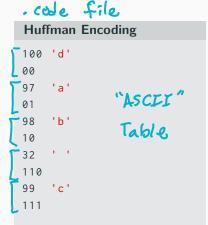

#### We do this step for you

Take the original file and the .code file produced in last step to translate into the new binary encoding.

#### Input File

bad cab

### **Compressed Output**

10 01 100 110 111 01 10

#### **Huffman Encoding**

100 'd'

97 'a'

01

98 'b'

10

32 '

110

99 'c'

111

#### We do this step for you

Take the original file and the .code file produced in last step to translate into the new binary encoding.

#### Input File

bad cab

### **Compressed Output**

10 01 100 110 111 01 10

#### **Uncompressed Output**

01100010 01100001 01100100 00100000 01100011 01100001 01100010

#### **Huffman Encoding**

100 'd' 00 97 'a'

97 a

98 'b'

10 32 '

110 99 'c'

111

## Part B: Decompressing the File

- **Step 1:** Reconstruct the Huffman tree from the code file
- **Step 2:** Translate the compressed bits back to their character values.

Now are just given the code file produced by our program and we need to reconstruct the tree.

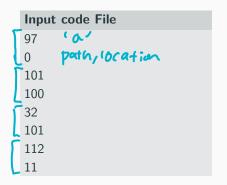

Initially the tree is empty

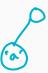

Now are just given the code file produced by our program and we need to reconstruct the tree.

|   | Input code File |               |  |
|---|-----------------|---------------|--|
|   | 97              |               |  |
|   | 0               |               |  |
| ٢ | 101             | 'e'           |  |
| L | 100             | path/location |  |
|   | 32              |               |  |
|   | 101             |               |  |
|   | 112             |               |  |
|   | 11              |               |  |

Tree after processing first pair

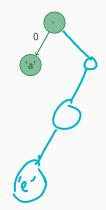

Now are just given the code file produced by our program and we need to reconstruct the tree.

| Input code File |  |  |  |
|-----------------|--|--|--|
| 97              |  |  |  |
| 0               |  |  |  |
| 101             |  |  |  |
| 100             |  |  |  |
| 32              |  |  |  |
| 101             |  |  |  |
| 112             |  |  |  |
| 11              |  |  |  |

Tree after processing second pair

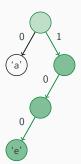

Now are just given the code file produced by our program and we need to reconstruct the tree.

| Input code File |  |  |  |
|-----------------|--|--|--|
| 97              |  |  |  |
| 0               |  |  |  |
| 101             |  |  |  |
| 100             |  |  |  |
| 32              |  |  |  |
| 101             |  |  |  |
| 112             |  |  |  |
| 11              |  |  |  |

Tree after processing third pair

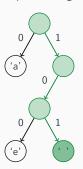

Now are just given the code file produced by our program and we need to reconstruct the tree.

| Input code File |  |  |  |
|-----------------|--|--|--|
| 97              |  |  |  |
| 0               |  |  |  |
| 101             |  |  |  |
| 100             |  |  |  |
| 32              |  |  |  |
| 101             |  |  |  |
| 112             |  |  |  |
| 11              |  |  |  |

Tree after processing last pair

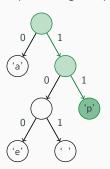

## Step 2 Example

After building up tree, we will read the compressed file bit by bit.

Input \$181**}/**\$|110101011100

### Output

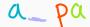

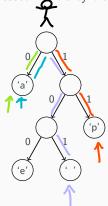

# Step 2 Example

pref:x Properly: A robe can't be a prefix After building up tree, we will read the compressed file bit by bit. code! Input 01011101101010111100 Output a papa ape what if we had a cose: o **ドラ** 

> What is 1100? KKpp? Ke? KXp?

# Working with Bits? That Sounds a Little Bit Hard

Reading bits in Java is kind of tricky, we are providing a class to help!

#### public class BitInputStream

| BitInputStream(String file) | Creates a stream of bits from <b>file</b> |
|-----------------------------|-------------------------------------------|
| readBit()                   | Reads and returns the next bit in the     |
|                             | stream                                    |

### Review - Homework 8

## Part A: Compression

.txt -> counts

public HuffmanTree(int[] counts) counts -> tree

Slides 13-17

public void write (PrintStream out) +vee -> . code

Slide 18

### Part B: Decompression

Slide 21

■ Slide 22